# <span id="page-0-0"></span>Lecture 7: Convolutional Neural Networks

#### André Martins, Francisco Melo, Mário Figueiredo

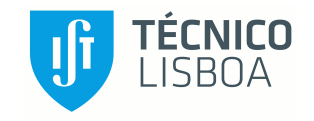

Deep Learning Course, Winter 2022-2023

### **Outline**

#### <span id="page-1-0"></span>**1 [Convolutional Neural Networks](#page-1-0)**

**2** [Visualizing Representations](#page-54-0)

**3** [Conclusions](#page-65-0)

### Convolutional Neural Networks

What is a convolutional neural network (CNN)?

...just a NN with a special connectivity structure.

Roadmap:

- Parameter tying/sharing
- 2D CNNs for object recognition
- Pooling layers
- Classical CNNs: ImageNet, AlexNet, GoogLeNet
- One-dimensional CNNs for NLP

## Neocognitron [\(Fukushima and Miyake, 1982\)](#page-68-0)

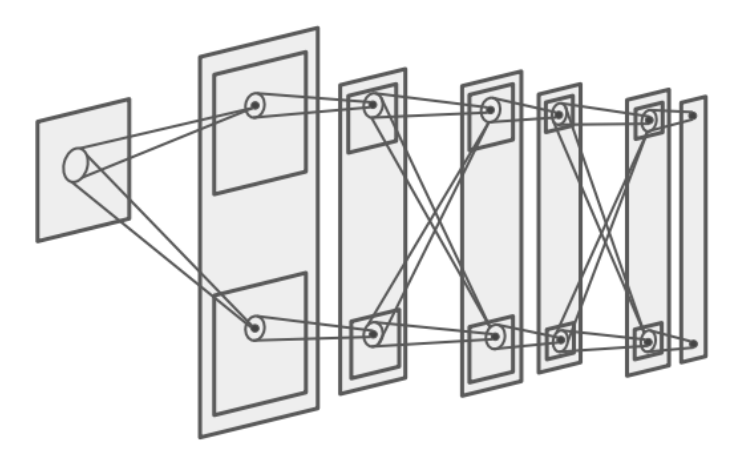

(Credits: Fei-Fei Li, Johnson, Yeung)

• "Sandwich" architecture, alternating between simple cells with modifiable parameters and complex cells which perform pooling

## Neocognitron [\(Fukushima and Miyake, 1982\)](#page-68-0)

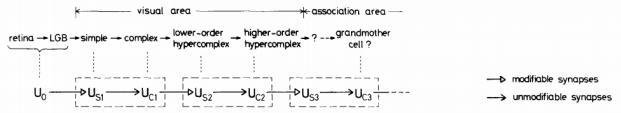

Fig. 1. Correspondence between the hierarchy model by Hubel and Wiesel, and the neural network of the neocognitron

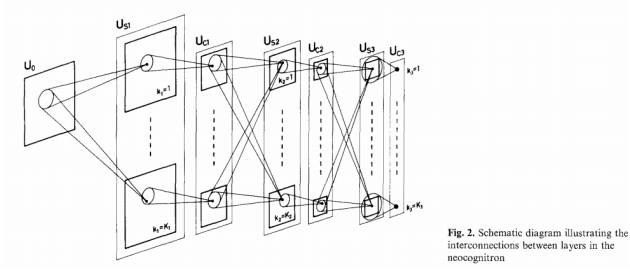

• Inspired by the multi-stage hierarchy model of the visual nervous system [\(Hubel and Wiesel, 1965\)](#page-68-1)

# ConvNet (LeNet-5) [\(LeCun et al., 1998\)](#page-68-2)

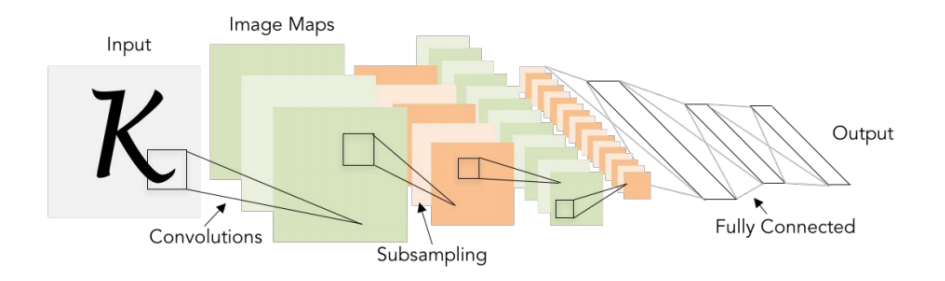

### Convolutional Networks

- How is a CNN different from a standard feedforward NN?
- What is a convolutional layer?
- How is it different from a fully connected layer?

Fully Connected Layer

 $32x32x3$  image -> stretch to 3072 x 1

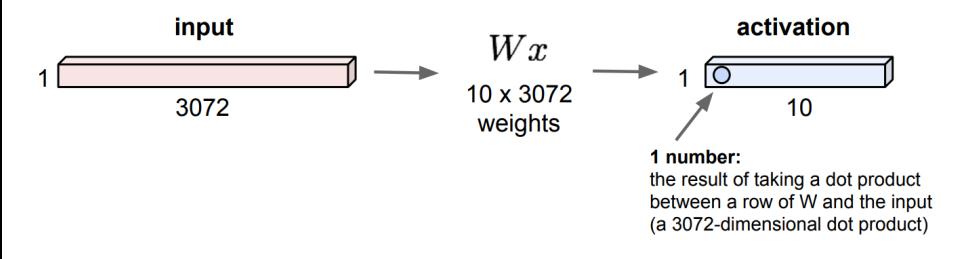

(Credits: Fei-Fei Li, Johnson, Yeung)

All activations depend on all inputs.

Don't stretch/reshape: preserve the spacial structure!

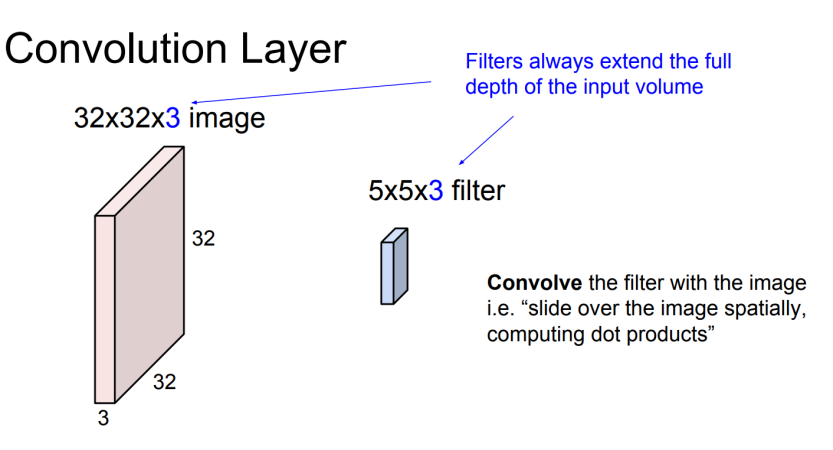

(Credits: Fei-Fei Li, Johnson, Yeung)

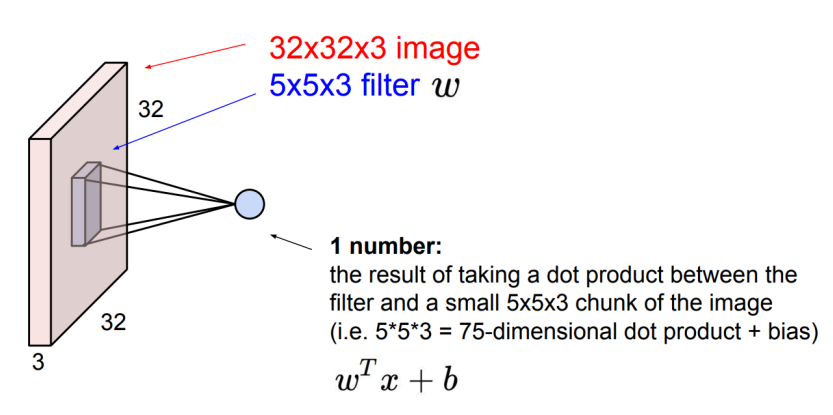

(Credits: Fei-Fei Li, Johnson, Yeung)

Apply the same filter to all spatial locations  $(28x28 \text{ times}, \text{why?})$ :

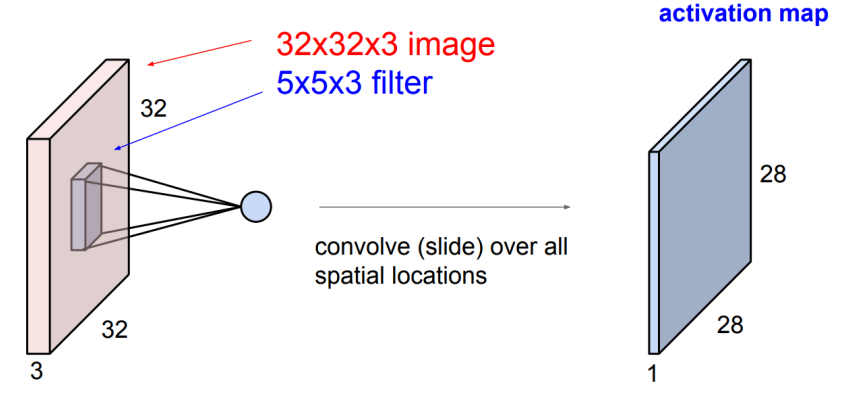

(Credits: Fei-Fei Li, Johnson, Yeung)

• For example, if we have  $6$  5x5x3 filters, we get  $6$  activation maps:

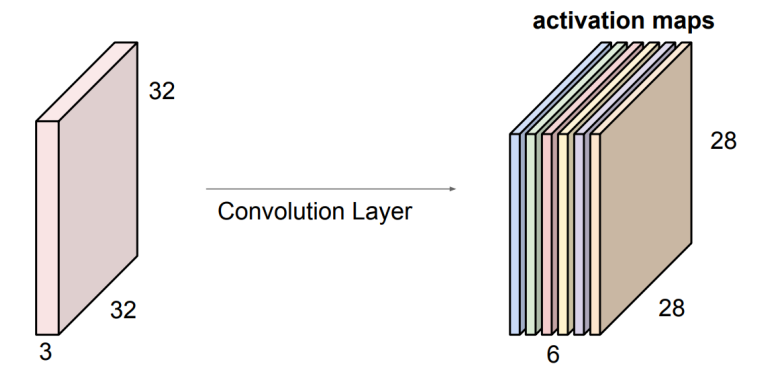

(Credits: Fei-Fei Li, Johnson, Yeung)

• We stack these up to get a new "image" of size 28x28x6!

Stride: shift in pixels between two consecutive windows.

In the previous illustrations: stride  $= 1$ .

Stride: shift in pixels between two consecutive windows.

In the previous illustrations: stride  $= 1$ .

Number of channels: number of filters used in each layer.

Stride: shift in pixels between two consecutive windows.

In the previous illustrations: stride  $= 1$ .

Number of channels: number of filters used in each layer.

Given an  $N \times N \times D$  image,  $F \times F \times D$  filters, K channels, and stride S, the resulting output will be of size  $M \times M \times K$ , where

 $M = (N - F)/S + 1$ 

Stride: shift in pixels between two consecutive windows.

In the previous illustrations: stride  $= 1$ .

Number of channels: number of filters used in each layer.

Given an  $N \times N \times D$  image,  $F \times F \times D$  filters, K channels, and stride S, the resulting output will be of size  $M \times M \times K$ , where

$$
M=(N-F)/S+1
$$

Examples:

•  $N = 32$ ,  $D = 3$ ,  $F = 5$ ,  $K = 6$ ,  $S = 1$  results in an  $28 \times 28 \times 6$  output

•  $N = 32$ ,  $D = 3$ ,  $F = 5$ ,  $K = 6$ ,  $S = 3$  results in an  $10 \times 10 \times 6$  output

Stride: shift in pixels between two consecutive windows.

In the previous illustrations: stride  $= 1$ .

Number of channels: number of filters used in each layer.

Given an  $N \times N \times D$  image,  $F \times F \times D$  filters, K channels, and stride S, the resulting output will be of size  $M \times M \times K$ , where

$$
M=(N-F)/S+1
$$

Examples:

- $N = 32$ ,  $D = 3$ ,  $F = 5$ ,  $K = 6$ ,  $S = 1$  results in an  $28 \times 28 \times 6$  output
- $N = 32$ ,  $D = 3$ ,  $F = 5$ ,  $K = 6$ ,  $S = 3$  results in an  $10 \times 10 \times 6$  output

Padding: append zeros around the images.

Common padding size:  $(F - 1)/2$ , which preserves spatial size:  $M = N$ .

#### CNNs and Convolutions

Why is this called "convolutional"?

The convolution of a signal x and a filter w, denoted  $x * w$ , is:

$$
h[t]=(x*w)[t]=\sum_{a=-\infty}^{\infty}x[t-a]w[a].
$$

Basic idea: sparse/local connectivity and parameter tying/sharing.

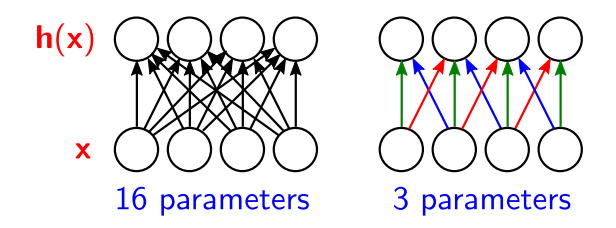

### Convolutions with Padding

Expression above is for infinite-support signal  $x$  and filter  $w$ .

#### Convolutions with Padding

Expression above is for infinite-support signal  $x$  and filter  $w$ .

Finite support:  $x = (x[0], ..., x[N-1])$ ;  $w = (w[-D], ..., w[D])$  ( $F = 2D + 1$ )

$$
h[t] = (x * w)[t] = \sum_{a=-D}^{D} w[a]x[t-a], \text{ for } t = D, ..., N - D - 1
$$

The result has support of size  $N - D - 1 - D + 1 = N - 2D$ .

#### Convolutions with Padding

Expression above is for infinite-support signal  $x$  and filter  $w$ .

Finite support:  $x = (x[0], ..., x[N-1])$ ;  $w = (w[-D], ..., w[D])$  ( $F = 2D + 1$ )

$$
h[t] = (x * w)[t] = \sum_{a=-D}^{D} w[a]x[t-a], \text{ for } t = D, ..., N - D - 1
$$

The result has support of size  $N - D - 1 - D + 1 = N - 2D$ .

Padding: append  $D = (F - 1)/2$  zeros at each side of x.

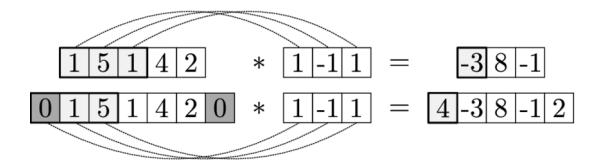

## Convolutions and Parameter Tying Leads to translation/shift equivariance

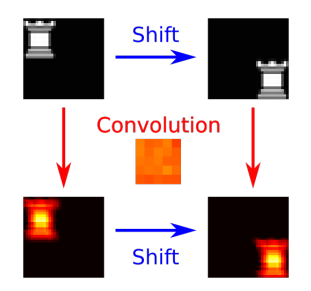

Why do we want to tie (share) parameters?

- Reduce the number of parameters to be learned
- Deal with arbitrary long, variable-length, sequences: rather than shifting the filters, shift the input

Can also be done in 1D (e.g., text data, signals, ...)

### Convolutions and Pooling

The second component of CNNs is pooling

Common CNNs alternate convolutional layers and pooling layers.

Pooling layers provide invariance.

#### Equivariance vs Invariance

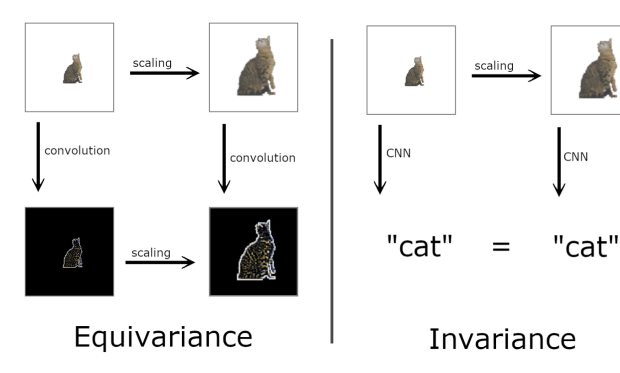

CNN

## Pooling Layer

- Makes the representations smaller, more manageable.
- Operates over each activation map (each channel) independently
- Max-pooling:

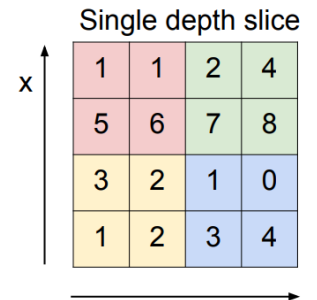

max pool with 2x2 filters and stride 2

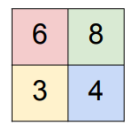

(Credits: Fei-Fei Li, Johnson, Yeung)

V

#### Max Pooling: Shift Invariance

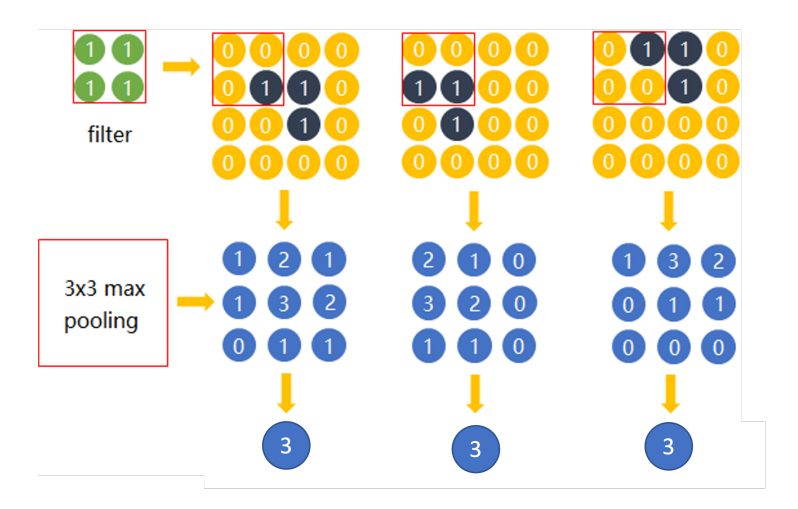

A. Martins, F. Melo, M. Figueiredo (IST) [Lecture 7](#page-0-0) DL, IST Fall 2022 20 / 49

## Max Pooling: Shift Invariance (II)

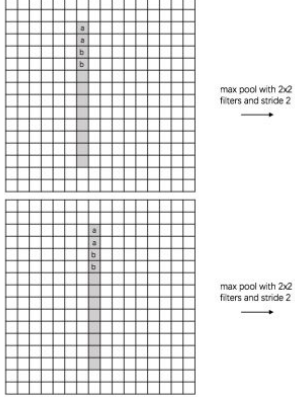

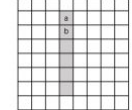

| ۰ |  |  |
|---|--|--|
|   |  |  |
|   |  |  |
|   |  |  |
|   |  |  |
| ۷ |  |  |

#### Max Pooling: Rotation Invariance

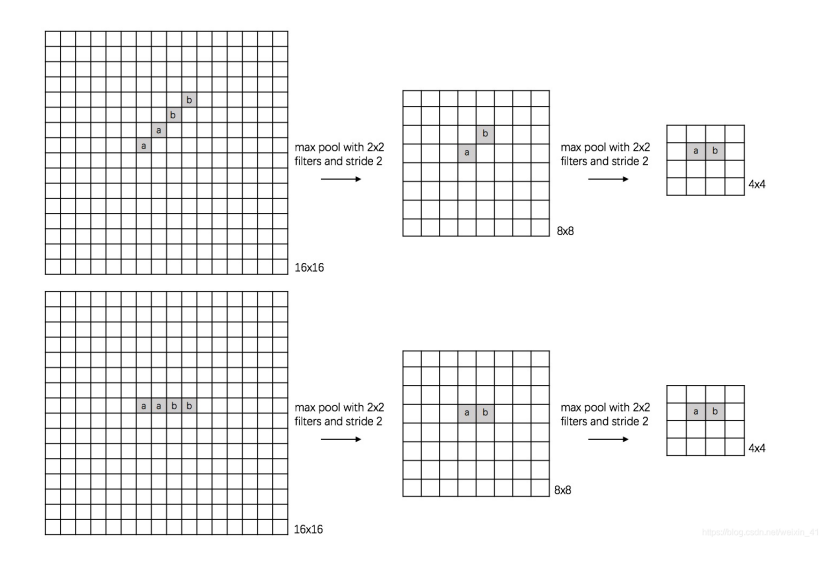

#### Max Pooling: Scale Invariance

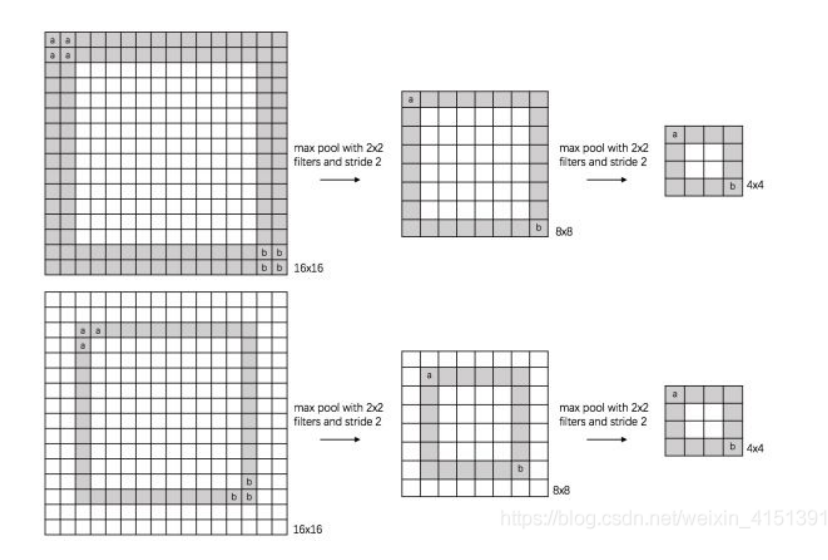

#### Multiple Convolution Filters: Feature Maps

• Different filter for each channel, but keeping spatial invariance:

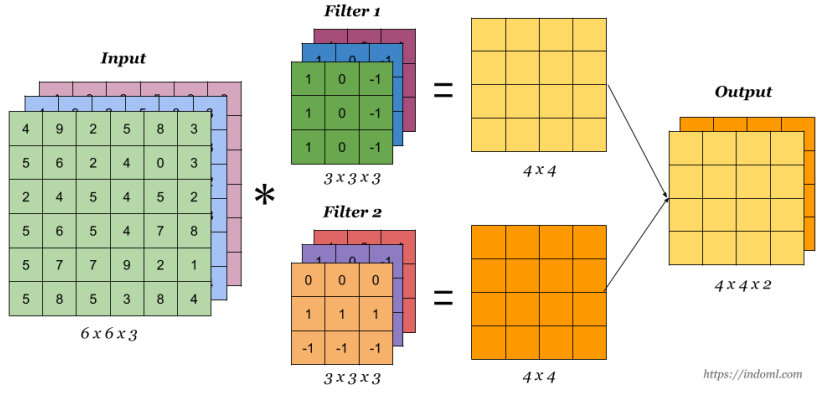

(Figure credit: Andrew Ng)

l

## 2D Convolutional Nets [\(LeCun et al., 1989\)](#page-68-3)

- Inspired by "Neocognitron" [\(Fukushima, 1980\)](#page-68-4)
- 2D Convolutions: the same filter (e.g. 3x3) is applied to each location of the image
- The filter weights are learned (as tied parameters)
- Multiple filters
- Alternates convolutional and pooling layers.

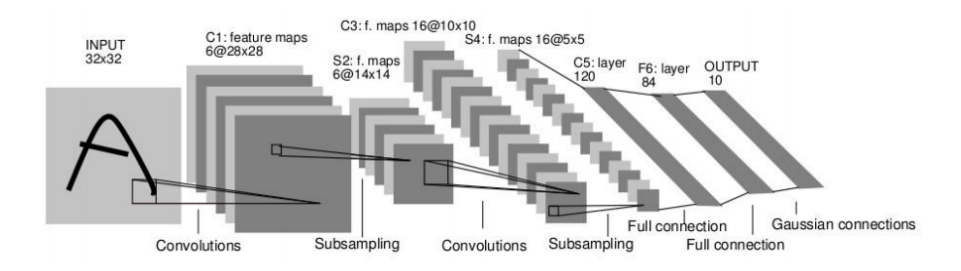

## ConvNet Successes: MNIST

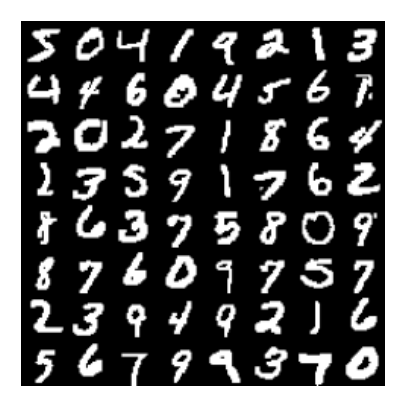

Handwritten text/digits:

- MNIST (0.35% error [\(Ciresan et al., 2011b\)](#page-68-5))
- Arabic and Chinese [\(Ciresan et al., 2011a\)](#page-68-6)

## ConvNet Successes: CIFAR-10, Traffic Signs

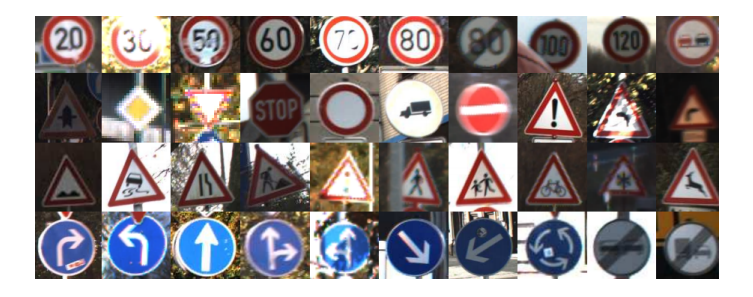

Simpler recognition benchmarks:

- CIFAR-10 (9.3% error [\(Wan et al., 2013\)](#page-69-1))
- Traffic signs:  $0.56\%$  error vs  $1.16\%$  for humans (Cireşan et al., 2011)

Less good at more complex tasks, e.g., Caltech-101/256 (few training samples).

#### ImageNet Dataset

- 14 million labeled images, 20k classes
- Images gathered from Internet
- Human labels via Amazon Turk

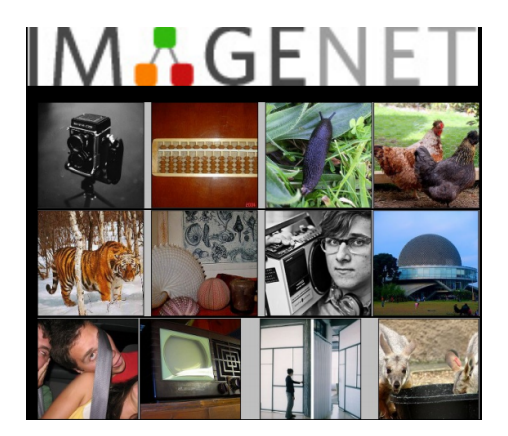

(Slide credit to Rob Fergus)

### AlexNet [\(Krizhevsky et al., 2012\)](#page-68-8)

- 54M parameters; 8 layers (5 conv, 3 fully-connected)
- Trained on 1.4M ImageNet images
- Trained on 2 GPUs for a week (50x speed-up over CPU)
- Dropout regularization
- Test error:  $16.4\%$  (second best team was  $26.2\%$ )

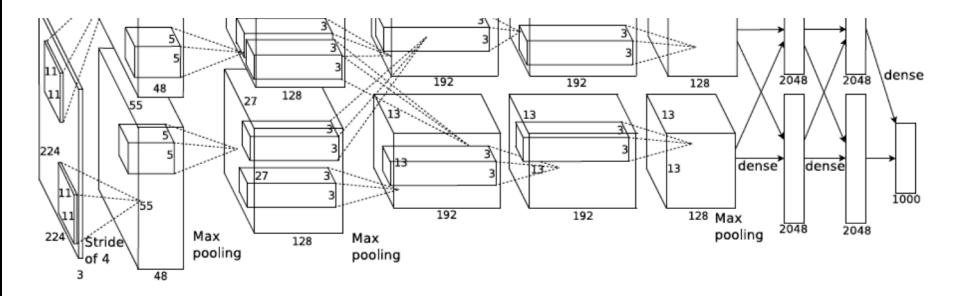

## GoogLeNet [\(Szegedy et al., 2015\)](#page-69-2)

• GoogLeNet inception module: very deep convolutional network, fewer (5M) parameters

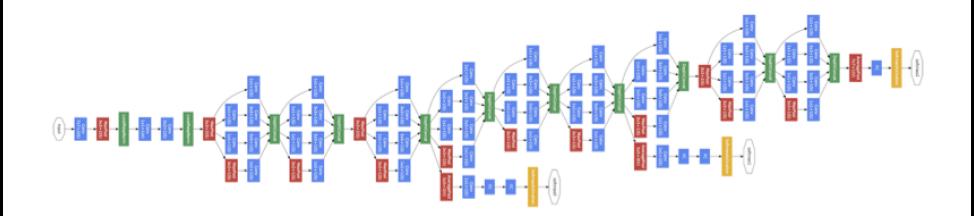

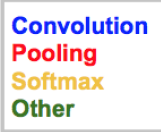

• Add skip-connections; tends to lead to more stable learning.

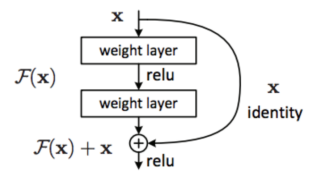

Figure 2. Residual learning: a building block.

[\(He et al., 2016\)](#page-68-9)

• Add skip-connections; tends to lead to more stable learning.

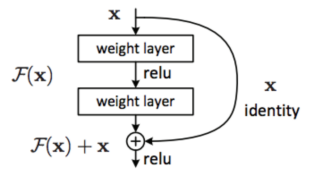

Figure 2. Residual learning: a building block.

[\(He et al., 2016\)](#page-68-9)

Key (not unique) motivation: mitigate the vanishing gradient problem With  $H(x) = \mathcal{F}(x) + \lambda x$ , the gradient back-propagation becomes

$$
\frac{\partial L}{\partial \mathbf{x}} = \frac{\partial L}{\partial H} \frac{\partial H}{\partial \mathbf{x}} = \frac{\partial L}{\partial H} \left( \frac{\partial \mathcal{F}}{\partial \mathbf{x}} + \lambda \right)
$$

• Very deep network (34 layers here, but up to 152 layers!)

• VGG-19 ("Visual Geometry Group") by [Simonyan and Zisserman \(2014\)](#page-69-3) (19 layers, but more FLOPs)

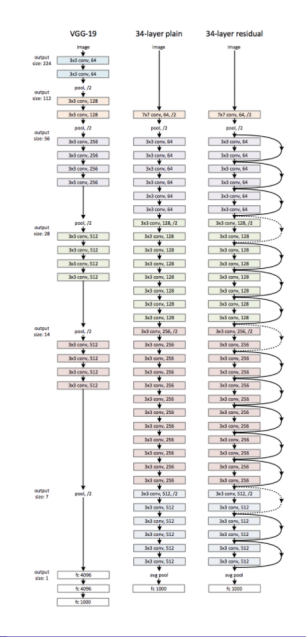

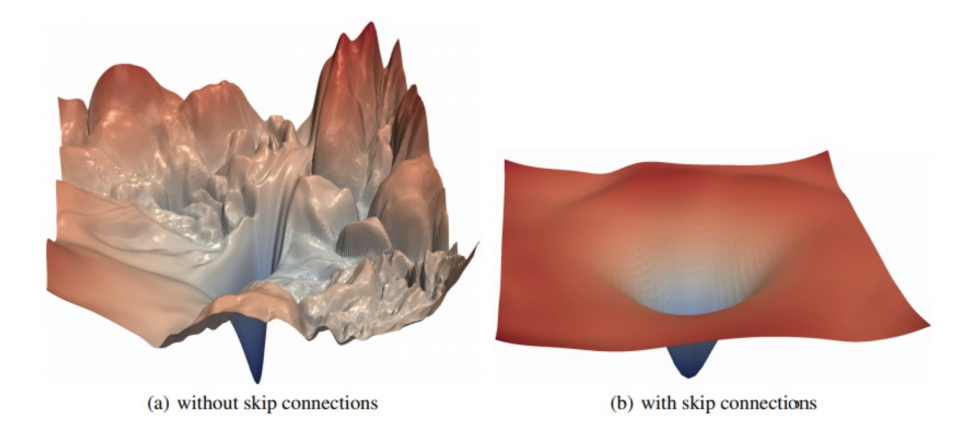

Figure 1: The loss surfaces of ResNet-56 with/without skip connections. The proposed filter normalization scheme is used to enable comparisons of sharpness/flatness between the two figures.

[\(Li et al., 2018\)](#page-68-10)

• So far, we focused on CNNs for images.

- So far, we focused on CNNs for images.
- Are CNNs also used in NLP? Not as much, but...

- So far, we focused on CNNs for images.
- Are CNNs also used in NLP? Not as much, but...
- Yoav Goldberg in the Representation Learning Workshop (ACL 2018): "NLP's ImageNet moment has arrived."

(not referring to CNNs, in particular, but to big NNs for NLP.

• 1D convolutions (text is a sequence)

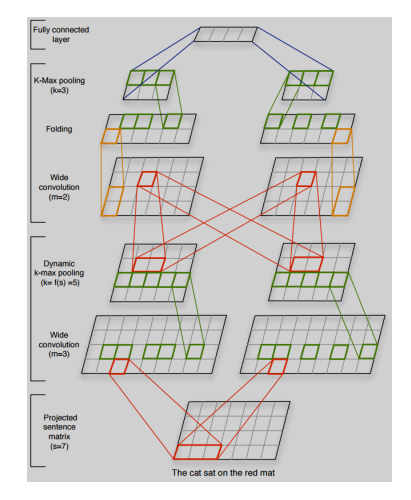

[Kalchbrenner et al. \(2014\)](#page-68-11)

- 1D convolutions (text is a sequence)
- Filters are applied to local windows around each word

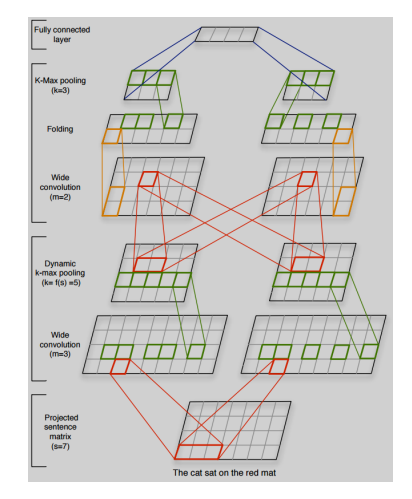

[Kalchbrenner et al. \(2014\)](#page-68-11)

- 1D convolutions (text is a sequence)
- Filters are applied to local windows around each word
- For word embeddings  $x_1, \ldots, x_l$ , the filter response for word  $i$  is:

$$
h_i = g(W[x_{i-h} \oplus \ldots \oplus x_i \oplus \ldots x_{i+h}] + b),
$$

where ⊕ denotes vector concatenation and  $W$  are shared parameters

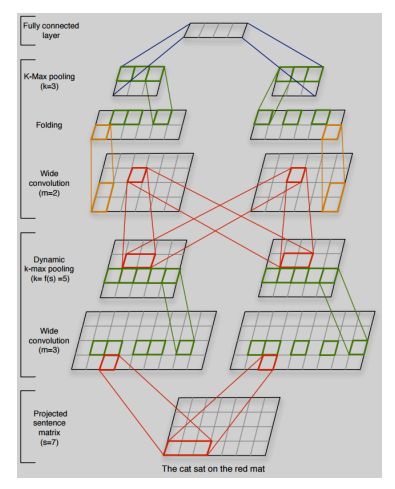

[Kalchbrenner et al. \(2014\)](#page-68-11)

- 1D convolutions (text is a sequence)
- Filters are applied to local windows around each word
- For word embeddings  $x_1, \ldots, x_l$ , the filter response for word  $i$  is:

$$
h_i = g(W[x_{i-h} \oplus \ldots \oplus x_i \oplus \ldots x_{i+h}] + b),
$$

where ⊕ denotes vector concatenation and  $W$  are shared parameters

• Can pad left and right with special symbols if needed. [Kalchbrenner et al. \(2014\)](#page-68-11)

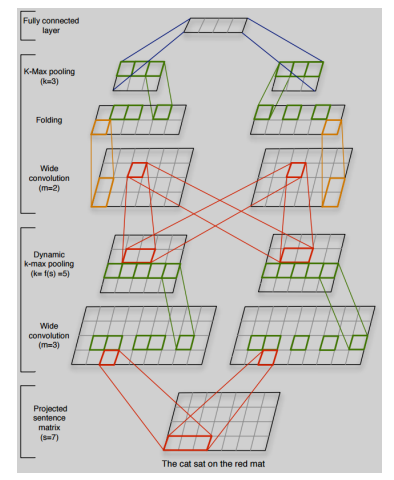

#### Variable Input Length

• Most computation in CNNs can be done in parallel.

#### Variable Input Length

- Most computation in CNNs can be done in parallel.
- GPUs can leverage this and achieve great speed-ups!

### Variable Input Length

• Most computation in CNNs can be done in parallel.

- GPUs can leverage this and achieve great speed-ups!
- But, unlike images, which have fixed size, sentences have different lengths, which makes batching a bit trickier!

### Mini-Batching, Padding, and Masking

Mini-batching is necessary to speed up training in GPUs

How to cope with different sentence lengths?

### Mini-Batching, Padding, and Masking

Mini-batching is necessary to speed up training in GPUs

How to cope with different sentence lengths?

**Solution:** minimize waste by sorting by sentence length before forming mini-batches, then padding:

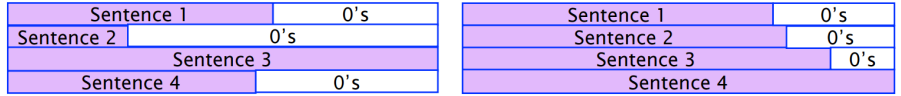

(Image credit: Thang Luong, Kyunghyun Cho, Chris Manning)

### Mini-Batching, Padding, and Masking

Mini-batching is necessary to speed up training in GPUs

How to cope with different sentence lengths?

**Solution:** minimize waste by sorting by sentence length before forming mini-batches, then padding:

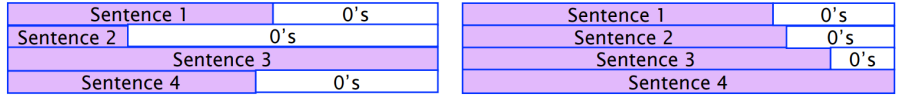

(Image credit: Thang Luong, Kyunghyun Cho, Chris Manning)

Masking is needed to ensure the padding is not affecting the results.

## Beyond Convolutions

- Other architectures have been proposed which offer alternatives to convolutions
- For example: transformers.
- This is somewhat similar to "dynamic convolutions".
- Covered in another lecture.

### **Outline**

#### <span id="page-54-0"></span>**1 [Convolutional Neural Networks](#page-1-0)**

#### **2** [Visualizing Representations](#page-54-0)

#### **3** [Conclusions](#page-65-0)

#### What Representations Are We Learning?

• Which neurons fire for recognizing a particular object?

• What parts of the network are activated?

#### What Representations Are We Learning?

• Which neurons fire for recognizing a particular object?

- What parts of the network are activated?
- To answer this, visualize what is happening inside the network.

• Idea: Optimize input to maximize particular output

- Idea: Optimize input to maximize particular output
- Depends on the initialization

- Idea: Optimize input to maximize particular output
- Depends on the initialization
- Google DeepDream, maximizing "banana" output:

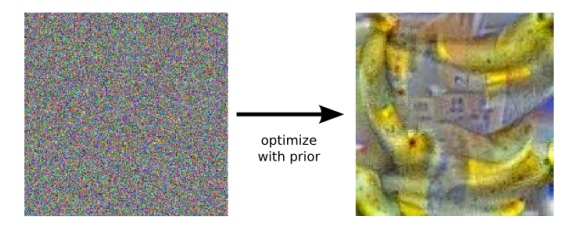

(from <https://research.googleblog.com/2015/06/inceptionism-going-deeper-into-neural.html>)

- **Idea:** Optimize input to maximize particular output
- Depends on the initialization
- Google DeepDream, maximizing "banana" output:

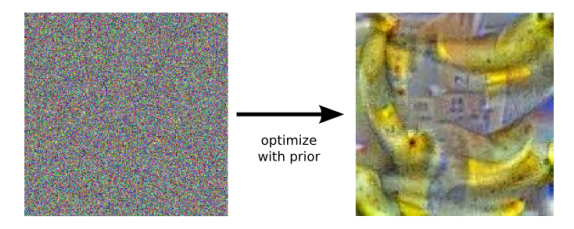

(from <https://research.googleblog.com/2015/06/inceptionism-going-deeper-into-neural.html>)

• Can also specify an inner layer and tune the input to maximize its activations: useful to see what kind of features it is representing.

- **Idea:** Optimize input to maximize particular output
- Depends on the initialization
- Google DeepDream, maximizing "banana" output:

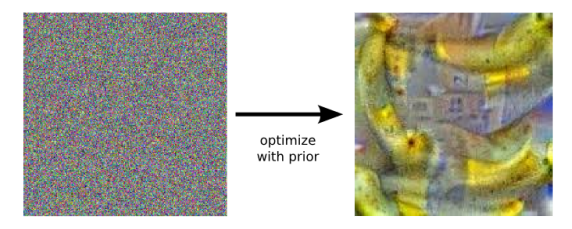

(from <https://research.googleblog.com/2015/06/inceptionism-going-deeper-into-neural.html>)

- Can also specify an inner layer and tune the input to maximize its activations: useful to see what kind of features it is representing.
- Specifying a higher layer produces more complex representations...

#### Google DeepDream

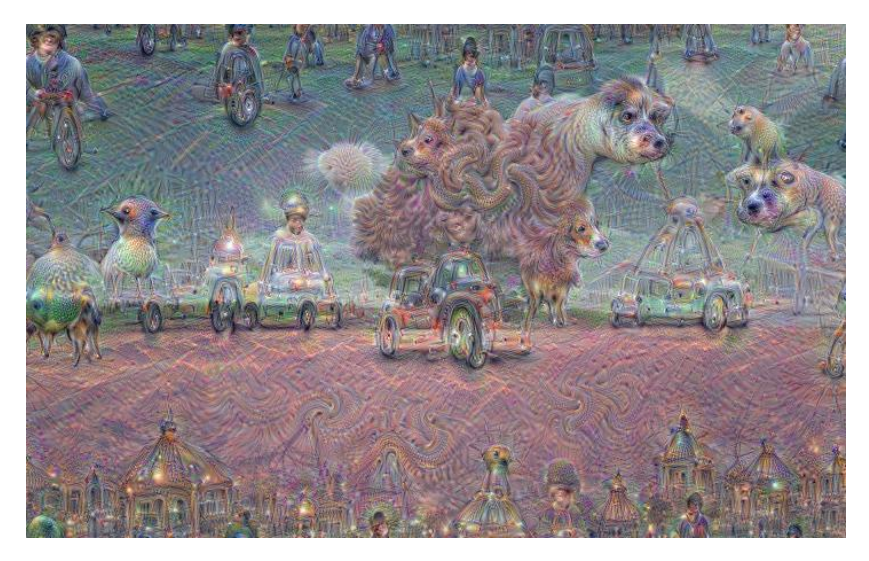

(from <https://research.googleblog.com/2015/06/inceptionism-going-deeper-into-neural.html>)

#### Adversarial Attacks

- How can we perturb an input slightly to fool a classifier?
- For example: 1-pixel attacks
- Glass-box model: assumes access to the model
- Backpropagate to the inputs to find pixels which maximize the gradient
- There's also work for black-box adversarial attacks (don't have access to the model, but can query it).

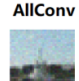

**SHIP** 

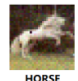

FROG(99.9%)

**NiN** 

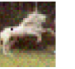

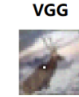

**AIRPLANE(85.3%)** 

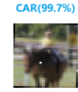

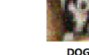

**HORSE** DOG(70.7%) CAT(75.5%)

**BIRD FROG(86.5%)** 

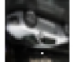

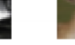

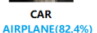

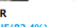

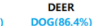

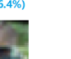

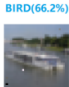

CAT

DEER **AIRPLANE(49.8%)** 

**RIRD FROG(88.8%)** 

**SHIP AIRPLANE(88.2%)** 

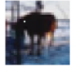

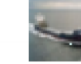

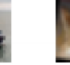

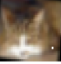

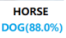

**SHIP AIRPLANE(62.7%)** 

DOG(78.2%)

(Credits: Su, Vargas, Sakurai (2018))

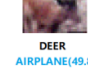

### Even Worse: Perturb Object, Not Image

- Print the model of a turtle in a 3D printer.
- Perturbing the texture fools the model into thinking it's a rifle, regardless of the pose of the object!

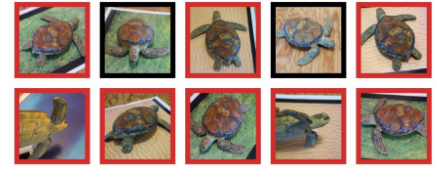

classified as turtle  $\blacksquare$  classified as rifle classified as other

Figure 1. Randomly sampled poses of a 3D-printed turtle adversarially perturbed to classify as a rifle at every viewpoint<sup>2</sup>. An unperturbed model is classified correctly as a turtle nearly 100% of the time.

(Credits: Athalye, Engstrom, Ilyas, Kwok (2018))

Neural networks are still very brittle!

### **Outline**

<span id="page-65-0"></span>**1 [Convolutional Neural Networks](#page-1-0)** 

**2** [Visualizing Representations](#page-54-0)

**3** [Conclusions](#page-65-0)

#### Conclusions

- CNNs are a very powerful architecture for computer vision
- CNNs take advantage of parameter sharing and sparse connectivity
- They are extremely useful to capture translational invariances in images
- Typically, convolution layers are alternated with max-pooling layers
- Lower layers capture more low-level representations (edges, corners)
- Higher layers have more "semantic" representations (objects, scenes)

## Thank you!

#### Questions?

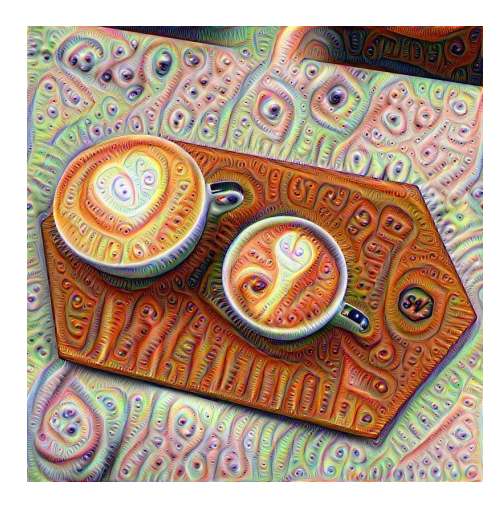

#### References I

- <span id="page-68-7"></span>Ciresan, D., Meier, U., Masci, J., and Schmidhuber, J. (2011). A committee of neural networks for traffic sign classification. In Neural Networks (IJCNN), The 2011 International Joint Conference on, pages 1918–1921. IEEE.
- <span id="page-68-6"></span>Ciresan, D. C., Meier, U., Gambardella, L. M., and Schmidhuber, J. (2011a). Convolutional neural network committees for handwritten character classification. In 2011 International Conference on Document Analysis and Recognition, pages 1135–1139. IEEE.
- <span id="page-68-5"></span>Ciresan, D. C., Meier, U., Masci, J., Maria Gambardella, L., and Schmidhuber, J. (2011b). Flexible, high performance convolutional neural networks for image classification. In IJCAI Proceedings-International Joint Conference on Artificial Intelligence, volume 22, page 1237.
- <span id="page-68-4"></span>Fukushima, K. (1980). Neocognitron: A self-organizing neural network model for a mechanism of pattern recognition unaffected by shift in position. Biological cybernetics, 36(4):193–202.
- <span id="page-68-0"></span>Fukushima, K. and Miyake, S. (1982). Neocognitron: A self-organizing neural network model for a mechanism of visual pattern recognition. In Competition and cooperation in neural nets, pages 267–285. Springer.
- <span id="page-68-9"></span>He, K., Zhang, X., Ren, S., and Sun, J. (2016). Deep residual learning for image recognition. In Proceedings of the IEEE conference on computer vision and pattern recognition, pages 770–778.
- <span id="page-68-1"></span>Hubel, D. H. and Wiesel, T. N. (1965). Receptive fields and functional architecture in two nonstriate visual areas (18 and 19) of the cat. Journal of neurophysiology, 28(2):229–289.
- <span id="page-68-11"></span>Kalchbrenner, N., Grefenstette, E., and Blunsom, P. (2014). A convolutional neural network for modelling sentences, arXiv preprint arXiv:1404.2188.
- <span id="page-68-8"></span>Krizhevsky, A., Sutskever, I., and Hinton, G. E. (2012). Imagenet classification with deep convolutional neural networks. In Advances in neural information processing systems, pages 1097–1105.
- <span id="page-68-3"></span>LeCun, Y., Boser, B., Denker, J. S., Henderson, D., Howard, R. E., Hubbard, W., and Jackel, L. D. (1989). Backpropagation applied to handwritten zip code recognition. Neural computation, 1(4):541–551.
- <span id="page-68-2"></span>LeCun, Y., Bottou, L., Bengio, Y., and Haffner, P. (1998). Gradient-based learning applied to document recognition. Proceedings of the IEEE, 86(11):2278–2324.
- <span id="page-68-10"></span>Li, H., Xu, Z., Taylor, G., Studer, C., and Goldstein, T. (2018). Visualizing the loss landscape of neural nets. Advances in Neural Information Processing Systems, 31.

#### References II

- <span id="page-69-3"></span><span id="page-69-0"></span>Simonyan, K. and Zisserman, A. (2014). Very deep convolutional networks for large-scale image recognition. arXiv preprint arXiv:1409.1556.
- <span id="page-69-2"></span>Szegedy, C., Liu, W., Jia, Y., Sermanet, P., Reed, S., Anguelov, D., Erhan, D., Vanhoucke, V., and Rabinovich, A. (2015). Going deeper with convolutions. In Proceedings of the IEEE Conference on Computer Vision and Pattern Recognition, pages 1–9.
- <span id="page-69-1"></span>Wan, L., Zeiler, M., Zhang, S., Cun, Y. L., and Fergus, R. (2013). Regularization of neural networks using dropconnect. In Proc. of the International Conference on Machine Learning, pages 1058–1066.